## **APRÈS le BAC PRO** Choisir sa voie et son mode de formation

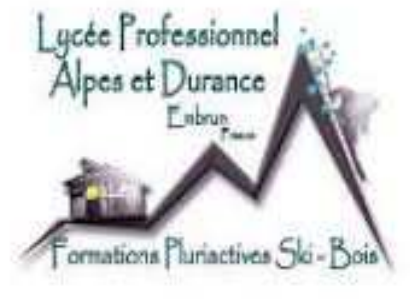

### **Lycée Alpes et Durance**

Vendredi 21 janvier 2022

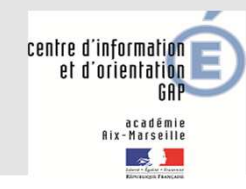

Marine Blanchard, psy EN

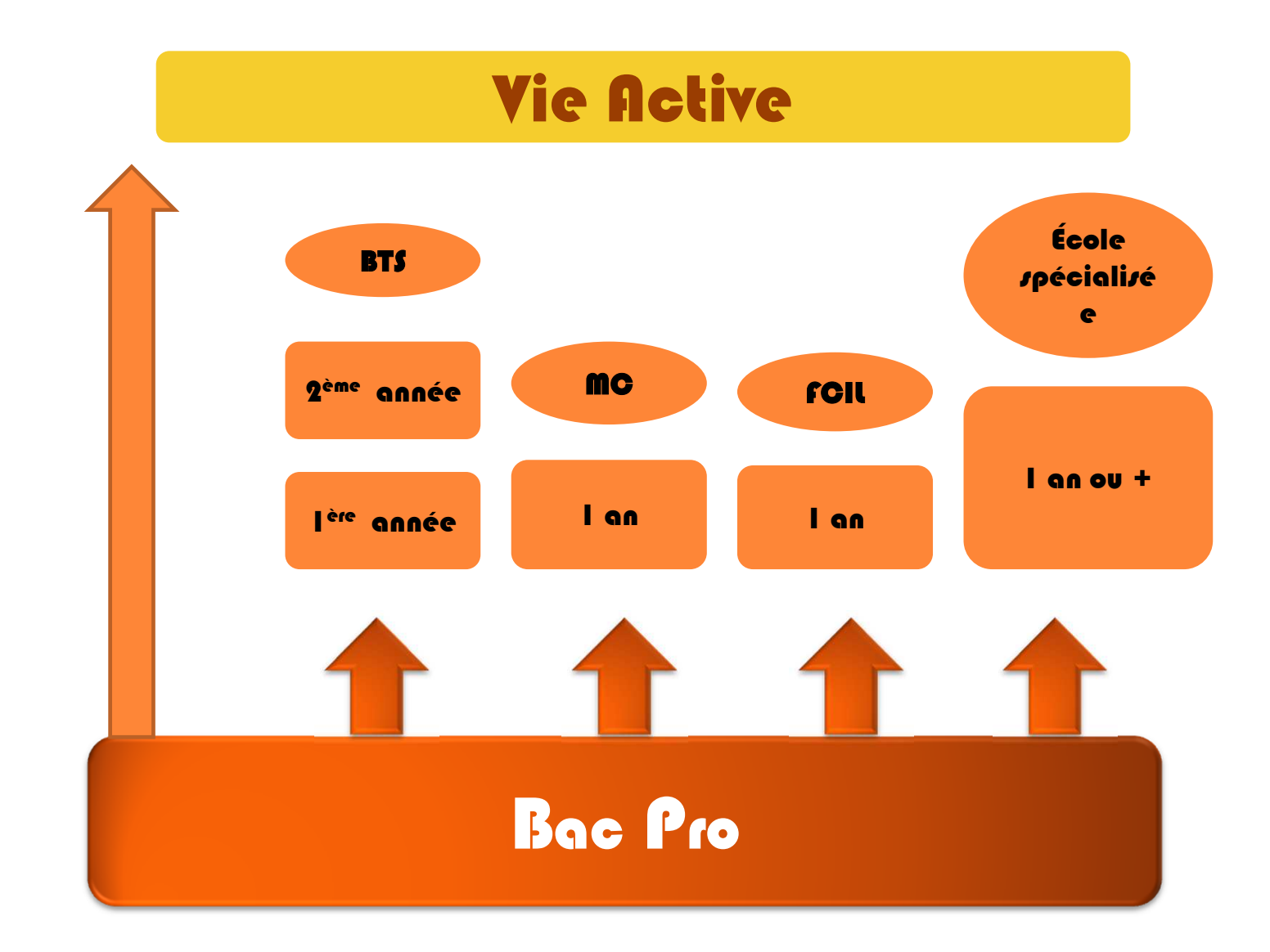

## Dispositif BTS

. 91% des bacheliers

Un dispositif expérimental **au service des bacheliers professionnels pour améliorer leur accès en STS,** filière d'enseignement supérieur dans lesquelles ils réussissent davantage

Pour les élèves concernés par ce dispositif et qui demandent un BTS, **le conseil de classe se prononce sur chaque spécialité de BTS demandée : l'avis favorable qui peut être attribué doit tenir compte** du profil de l'élève et des attendus de la formation d'accueil visée

Lorsque le conseil de classe donne un avis favorable sur l'orientation du candidat, **le chef d'établissement indique dans la fiche Avenir que la capacité de l'élève à réussir est « très satisfaisante ».**

# LES BTS

2ans

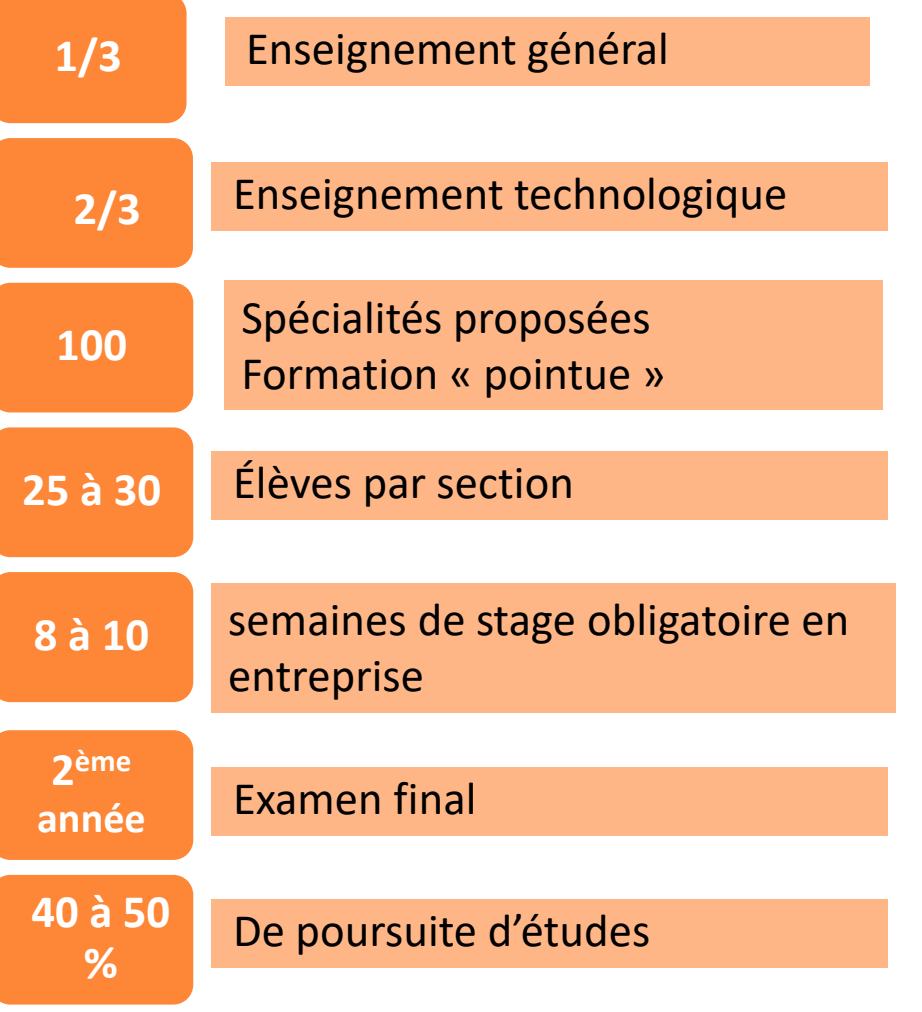

## Modalités de formations

### Etudiant ou apprenti?

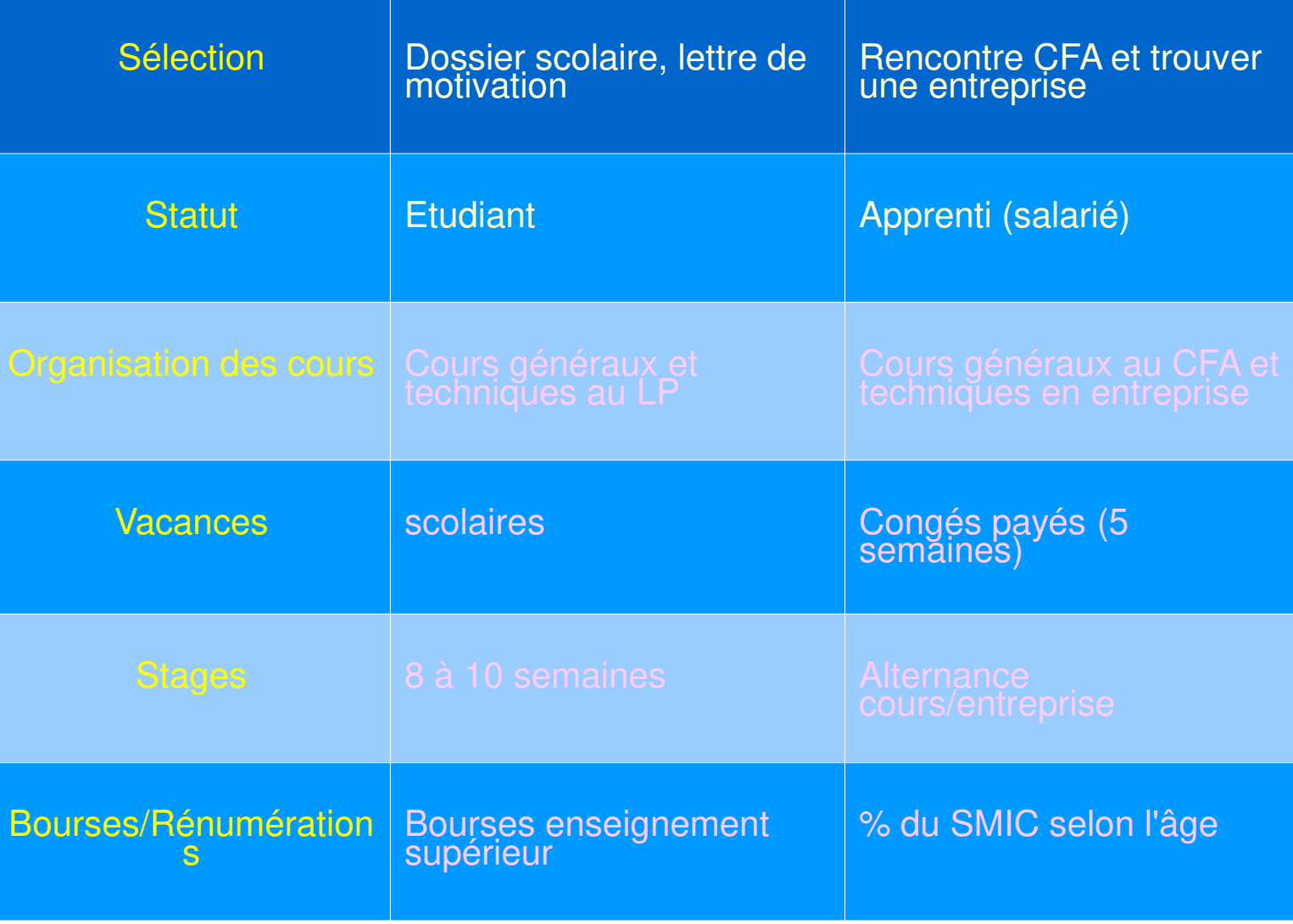

### LES BTS

# Quelques exemples de BTSaprès un Bac Pro Melec

BTS Electrotechnique BTS Assistance technique d'ingénieurBTS Conception et réalisation de systèmes automatiques<br>PES Contrêts in leatitie de ével tien est un time BTS Contrôle industriel et régulation automatique BTS Fluides, Energies, DomotiqueBTS Maintenance des systèmes BTS Services Informatiques aux OrganisationsBTS Systèmes numériques BTS Technico-commercial option Environnement et équipement de l'habitat.

### LES BTS

Principaux BTSaprès un Bac Pro Tech.menuisier agenceur BTS Développement et réalisation bois

BTS Aménagement finition

BTS Étude et réalisation d'agencement

BTS Systèmes constructifs bois et habitat

BTS Technico-commercial option Bois et Habitat

BTSA Technico-commercial Bois, Matériaux associés et dérivés

# Principaux BTSaprès un Bac Pro Constructeur Bois

LES BTS

BTS Systèmes constructifs bois et habitat

BTS Technico Commercial option Bois et Habitat

BTSA Technico-commercial Bois, Matériaux associés et dérivés

BTS Développement et réalisation bois

BTS Etude et réalisation d'agencement

BTS enveloppe du bâtiment: façades, étanchéité

# Après un BTS

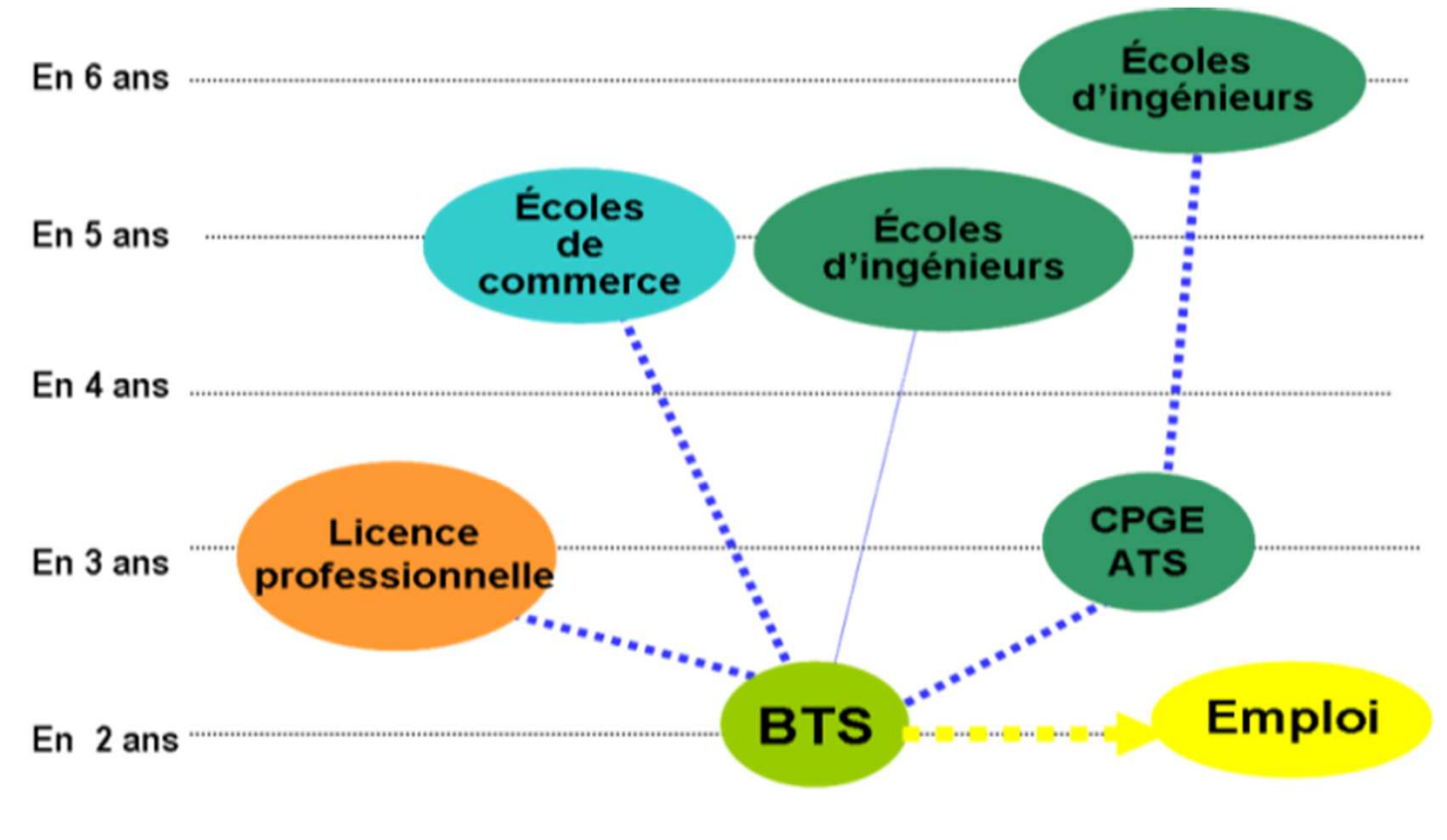

Après le BTS préparé en lycée ou centre de formation d'apprentis

### Les mentions complémentaires MC

**1 an de formation au lycée professionnel ou en CFA**

**Accessible sur dossier**

 **S'effectue dans le même champ professionnel que le bac**

### MC/FCIL

Exemples Mentions **Complémentaires** après un Bac Pro Melec

**MC Technicien(ne) ascensoriste (service et modernisation)MC Technicien(ne) en réseaux électriquesMC Energies RenouvelableMC Mécatronique navale FCIL Technicien en systèmes de sécurité incendieFCIL Installateur Fibre Optique**

### **Autre formations qualifiantes/certifiantes**

- **– technicien/ne de maintenance des ascenseurs**
- **– technicien/ne de réparation des ascenseurs**
- **-Métiers de la conduite et d'exploitation des remontées mécaniques**, Greta Briançon (05)

# Formations ExcellenceBac Pro Melec/TCB/MA

- BUT Génie électrique et informatique industrielle,<br>ENFPS Greneble ENEPS Grenoble
	- DEUST bâtiment et construction
- Classe Préparatoire aux Etudes Supérieures (CPES) Lycée Artaud - Marseille (13). Admission sur dossier. Classe unique en France qui accueille les bacheliers professionnels industriels
- CPGE TSI, Institut Emmanuel d'Alzon campus de Nimes (30) lycée Parriat ou Montceaux les mines (71)

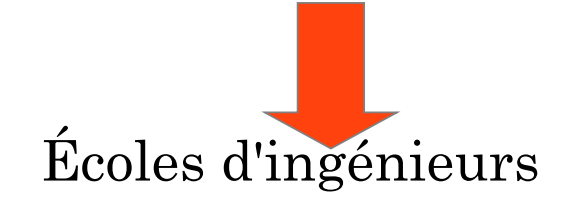

- S'adresse aux bacheliers professionnels de bon niveau souhaitant faire des études longues.
- Paris, St Brieuc, Angoulême, Nancy, Orléans
- Au choix 2 licences générales (bac+3) :
- - une **licence en méthodes et sciences industrielles** pour les élèves ayant un bac pro dans une spécialité industrielle ;
	- une **licence management** pour ceux qui ont plutôt un bac pro du tertiaire (mais des bacs pro industriels peuvent aussi postuler).
- La pédagogie est spécialement adaptée aux bacheliers professionnels : il y a $\mid$ une remise à niveau en première année, et la formation se fait en apprentissage durant trois ans, en alternant trois semaines à l'école et trois semaines en entreprise.
- Le taux de réussite est de 77%

### Autres possibilités pour les bi-qualifications

DEUST STAPS à l'UFR STAPS de Lyon: *mention* Animation et Gestion des Activités Physiques, Sportives ou Culturelles ou *mention* Métiers de la Forme : permet de préparer à 2 métiers, dont le DE de ski

DEUST Animation et Gestion des activités physiques, sportives ou culturelle *parcours* Activités de Pleine Nature Département STAPS de l'Université de Savoie Mont Blanc

DEUST Action, commercialisation des services sportifs , Montpellier

BTS gestion et protection de la nature biqualifiant sport nature montagne à Montmorro dans le jura

BUT TC/ ski-études Annecy

Ski/ études: BTS Management des Unités Commerciales voire Bachelor(CESNI, privé)

### **Autres idées…**

Les BTS parcours Marine nationale/Maistrance

Travailler dans le web, le numérique, l'informatique: formations labelisées "Grande école du numérique » préparant au métier de développeur en quelques mois (de 6 à 24 mois). Exemples : Simplon.co à Montreuil, WebForce3 partout en France, la Wild Code School dans 7 villes, etc.

# Parcoursup<sup>2022</sup>

### **Lycée Alpes et Durance**

Vendredi 21 janvier 2022

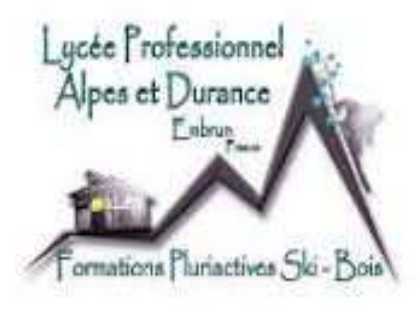

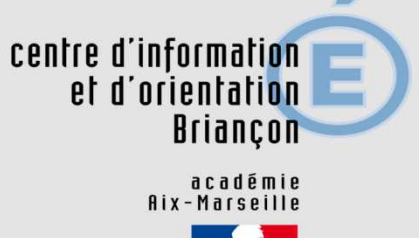

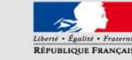

### **Plus de 19 500 formations accessibles**

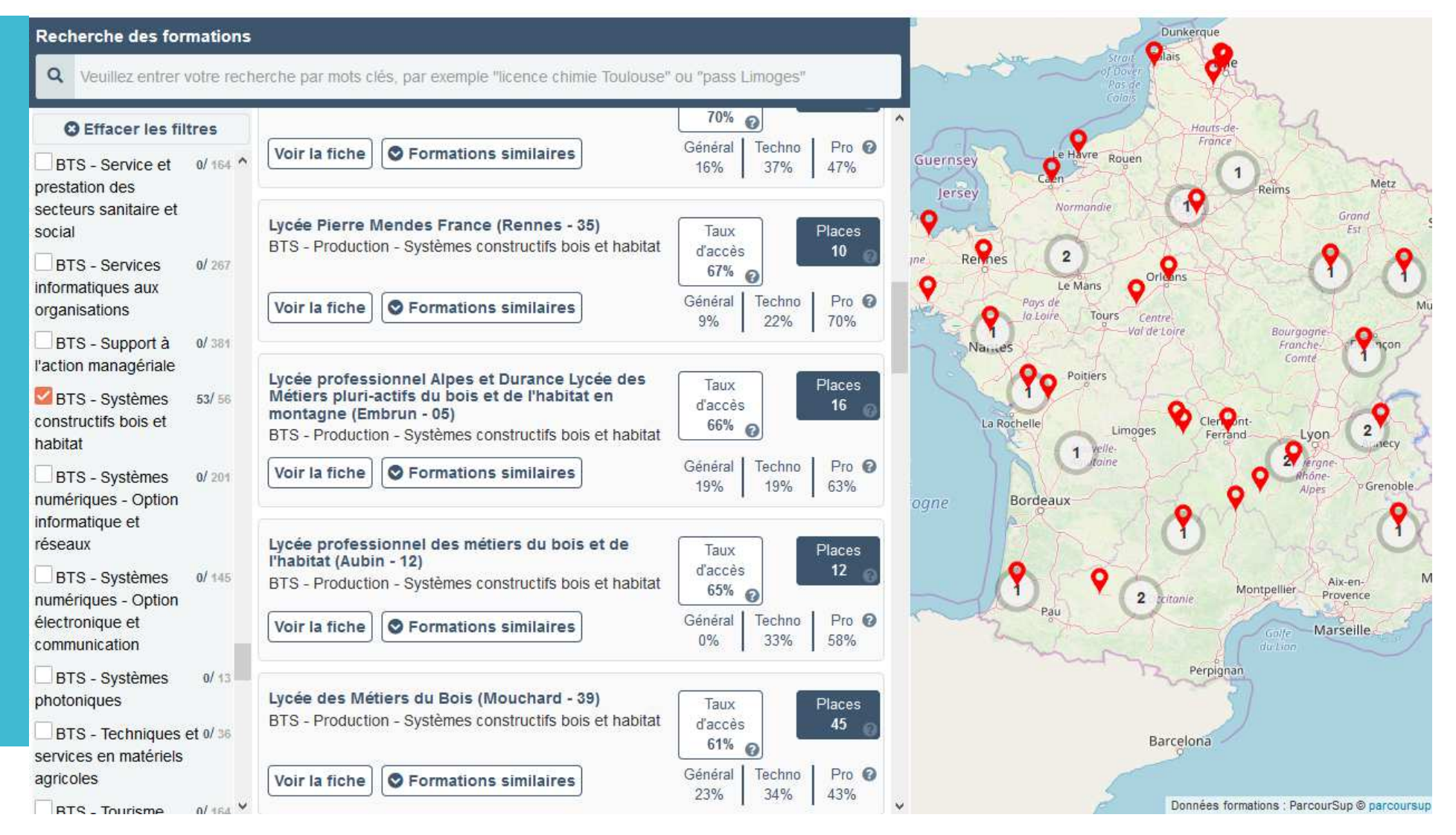

### SITE PARCOURSUP

### **Pour s'inscrire:**

**Une adresse mail valide et consultée régulièrement** 

**L'INE**: sur les bulletins scolaires ou le relevé de notes des épreuves anticipées du baccalauréat

**renseignez un numéro de portable** pour recevoir les alertes. **Les parents ou tuteurs légaux** peuvent également renseigner leur numéro de portable pour recevoir les mêmes alertes Parcoursup.

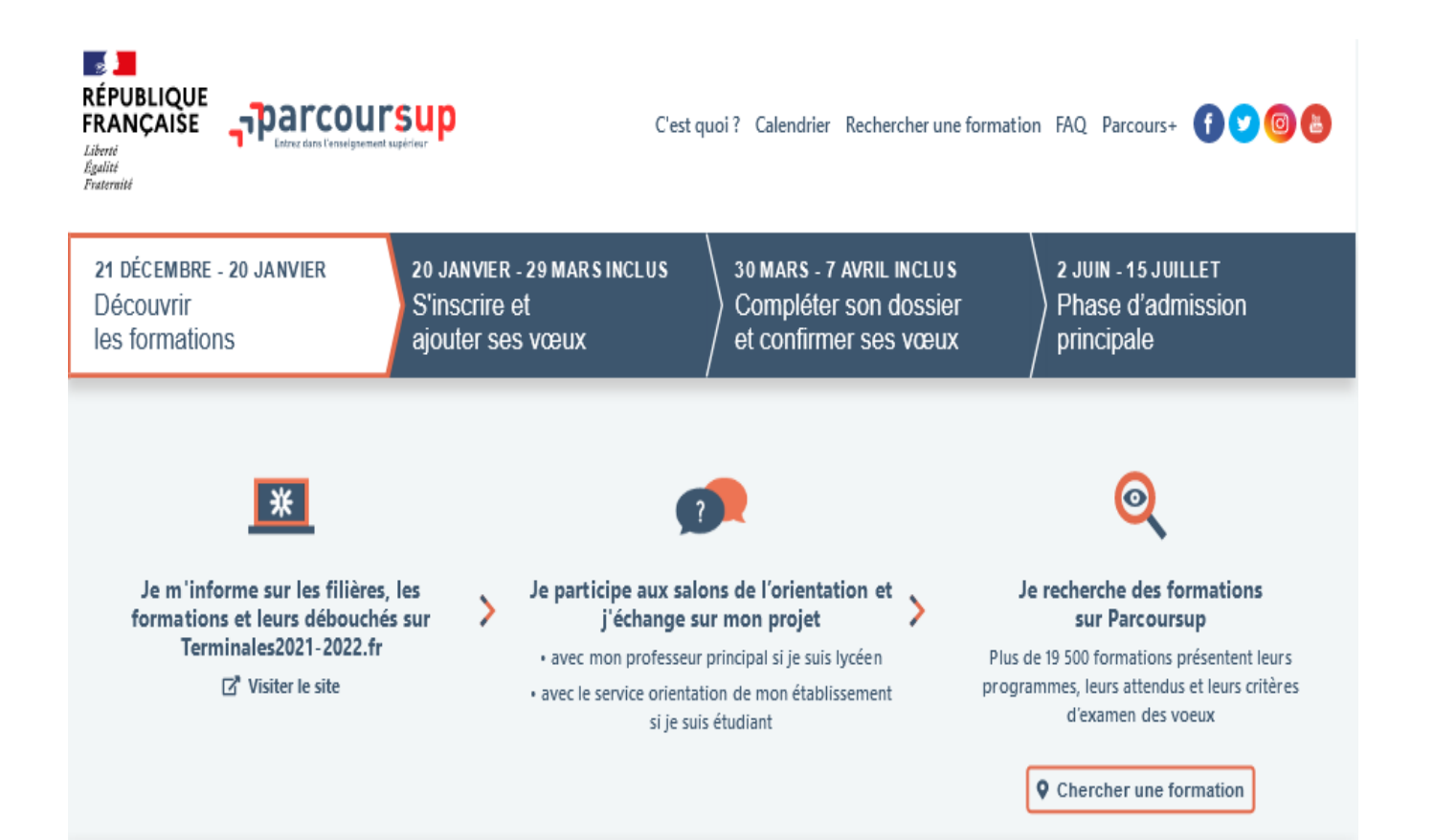

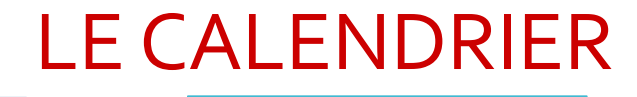

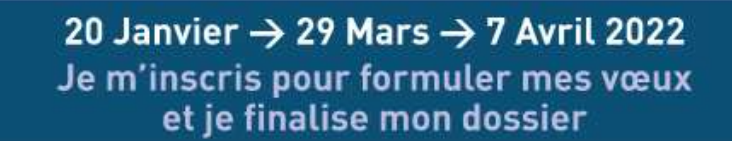

#### TOUT AU LONG DU 2 TRIMESTRE

· Je poursuis ma réflexion et je participe aux journées portes ouvertes des établissements d'enseignement supérieur et aux salons d'orientation pour échanger avec des enseignants et des étudiants ambassadeurs.

Si je suis lycéen, je participe à la 2<sup>+</sup> semaine de l'orientation dans mon lycée. C'est une opportunité de rencontres et d'échanges pour affiner mon projet.

#### DU 20 JANVIER AU 29 MARS

en apprentissage.

· Je m'inscris sur Parcoursup pour créer mon dossier candidat.

· Je formule mes vœux et j'exprime ma motivation: jusqu'à 10 voeux (avec possibilité de sous-vœux selon les formations). Je peux également formuler 10 vœux supplémentaires pour des formations

DD Des vidéos tutorielles sont proposées sur Parcoursup.fr pour vous guider à chaque étape.

#### **AVRIL-MAI**

Janv.<br>2022

Fév.

**Mars** 

Avril

Mai

Chaque formation que j'ai demandée organise une commission pour examiner ma candidature à partir des critères généraux d'examen des vœux qu'elle a définis et que j'ai consultés sur sa fiche détaillée via Parcoursup.

#### MARDI 29 MARS - Dernier jour pour formuler mes vœux

#### **FEVRIER-MARS**

Si je suis lycéen, chaque vosu que je formule fait l'objet d'une fiche Avenir comprenant les appréciations de mes professeurs et l'avis du chef d'établissement dans le cadre du 2<sup>e</sup> conseil de classe.

JEUDI 7 AVRIL - Dernier jour pour finaliser mon dossier avec les éléments demandés par les formations et pour confirmer chacun de mes vœux

L'apprentissage vous intéresse? Plus de 6000 formations  $\sqrt{m}$  en apprentissage sont disponibles. Pour beaucoup d'entre elles, vous pouvez formuler des vœux tout au long de la procédure (pas de date limite). Vous pouvez être accompagné pour trouver un employeur et signer votre contrat d'apprentissage.

Du 20 janvier au 29 mars: saisir les voeux

Du 29 mars au 7 avril: compléter et valider le dossier

# LE CALENDRIER

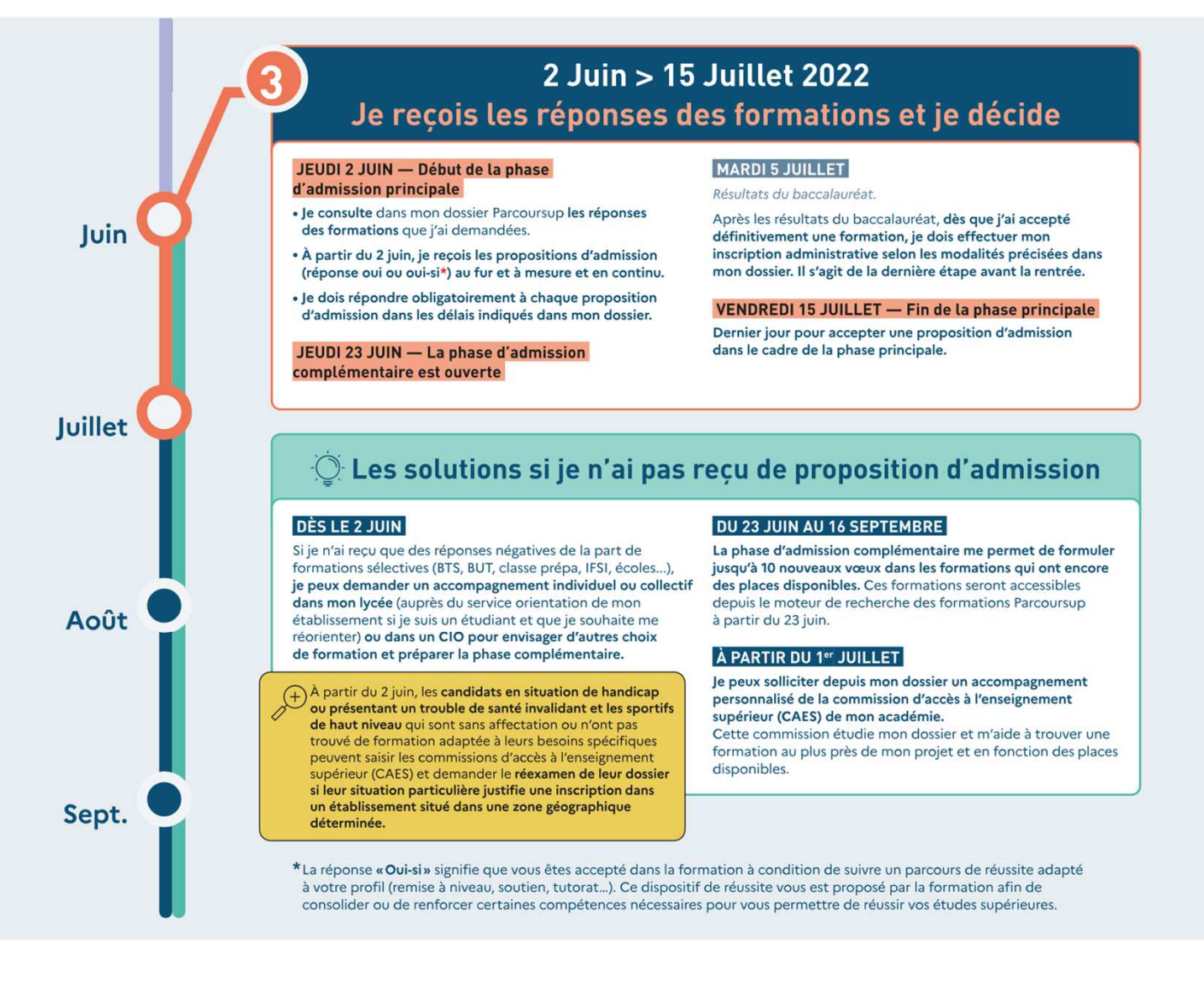

- •Le 2 juin: 1ères réponses
- •OUI/oui si/NON/ en attente

### **LES VOEUX**

**Un vœu** : une formation dans un établissement

- **1 à 10** vœux maximum (et 1 à 10 vœux par apprentissage)
- Portent sur formations **sélectives et non sélectives** sur l'ensemble du territoire

### **Pas de classement**

**Projet motivé** à indiquer pour **chaque vœu**

Possibilité de renseigner la rubrique **« activités et centres d'intérêts »**

Pour certaines formations, il existe des **vœux multiples** (comprenant des sous vœux)

### Exemples VOEUX

Voeu : **BTS** Systèmes Constructifs Bois et Habitat Sous-vœu 1 : lycée pro Alpes et Durance, Embrun Sous-vœu 2: Lycée Jean Monnet, St Etienne

Voeu : **DUT** Génie électrique et informatique industrielle,

Sous-vœu 1 : ENEPS Grenoble

Voeu : **BTS** Développement et réalisation bois Sous-vœu 1 : Lycée Francois Mansart, St-Maur-des-Fossés Sous vœu 2 : Lycée pro des métiers du bois et de l'habitat, Aubin Sous-vœu 3 : Lycée Rennes avec internat

Voeu : **Licence** STAPSSous-vœu 1 : Gap

Au total : 4 vœux

### Questionnaires Droit, sciences dont STAPS

**Des questionnaires d'auto-évaluation pour aider les lycéens dans leur réflexion :**

>**Des outils informatifs et pédagogiques :** ces questionnaires sont mis à disposition des candidats pour les aider à avoir un premier aperçu des types de connaissances et de compétences à mobiliser dans la formation demandée.

>**Des questionnaires qui ne concernent que certaines formations** : ces questionnaires concernent les candidats qui souhaitent se porter candidats pour une Licence de Droit ou l'une des 14 mentions de Licences scientifiques, que la licence fasse ou non partie d'un portail

> **Des questionnaires obligatoires mais dont les résultats restent confidentiels** : avoir répondu à ce questionnaire est une condition de recevabilité du dossier. Les résultats au questionnaire ne sont communiqués et n'appartiennent qu'au seul candidat ; ils ne sont en aucun cas transmis aux universités.

**Des questionnaires à remplir pour finaliser son dossier jusqu'au 2 avril (inclus)**

>**Des questionnaires accessibles sur le site Terminales2019-2020 :** chaque candidat concerné passera le questionnaire correspondant à la formation de son choix ; les questionnaires seront disponibles sur le site Terminales2019-2020 à partir du 22 janvier.

>**Une attestation à télécharger pour finaliser son dossier** : Une attestation téléchargeable sera délivrée par le site Terminales2019-2020 qui devra être jointe au dossier de candidature. Cette opération devra être réalisée au plus tard le 2 avril inclus.

### Activités et centres d'intérêts

Cette rubrique f**acultative** peut permettre au candidat de renseigner des informations autres que scolaires qu'ils souhaitent porter à la connaissance des formations qui vont étudier les dossiers :

- > expérience d'encadrement ou d'animation
- > engagement civique, associatif
- > expériences professionnelles ou stages
- > pratiques sportives et culturelles

<sup>&</sup>gt;INDISPENSABLES DANS LE SECTEUR DU SPORT, DU SOCIAL, DE L'ANIMATION, DU SOIN

>Pensez à consulter le rapport public Parcoursup en bas de page pour **connaitre les conseils aux Candidats**

### Préférences et autres projets

**2 parties à compléter obligatoirement :**

- - Indiquer les **préférences** entre les vœux formulés (utile pour les commissionsacadémiques si pas de proposition d'admission)
- -Indiquer si **vœux hors parcoursup ou autre projet**

**IMPORTANT** : informations **confidentielles**, pas transmises aux formations. But : **mieux suivre les candidats durant la procédure** et **mieux analyser leurs motivations et besoins.**

### Situations particulières (Handicap, Santé...)

**- Dans chaque formation, possibilité de contacter un référent Handicap pour échanger sur les aménagements possibles** 

**- Fiche de liaison peut être renseignée pour être connue au moment de l'incription administrative pour suivre les recommandations**

**- Fiche confidentielle et non connue des commissions de sélection**

# VOEUX en Apprentissage

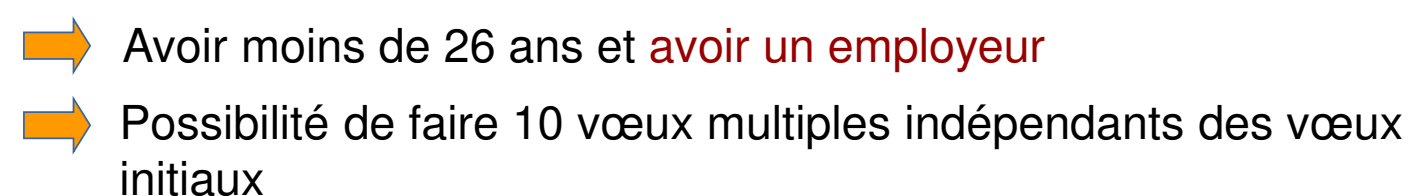

Un calendrier spécifique pour la formulation des vœux (saisie autorisée au-delà du 12 mars, jusqu'au 11 septembre dans certains cas)

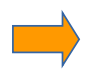

### 2 types de réponse

« OUI, retenu sous réserve de signature d'un contrat »« NON »

# Les réponses

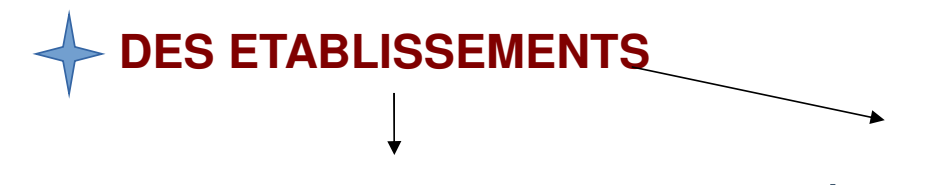

Pour une formation sélective (BTS/DUT/CPGE/ Ecoles…)

\* OUI

 \* EN ATTENTE D' UNE PLACE (Rang de classement donné)

\* NON

Pour une formation type licence :

\* OUI

- \* OUI SI (remise à niveau)
- \* EN ATTENTE D' UNE PLACE

Mise à jourChaque jour

### **DES LYCEENS**

→ $\rightarrow$  **OUI J'ACCEPTE** : j'accepte une proposition obtenue, les autres s'annulent

### → $\rightarrow$  OUI J'ACCEPTE MAIS JE <mark>SIGNALE</mark> LES VOEUX EN ATTENTE DONT JE SOUHAITE ATTENDRE UNE<br>REPONSE **REPONSE**

→ **JE RENONCE** : je refuse la place qui sera donnée à un autre lycéen (à utiliser aussi dans le cas où je serai<br>sélectionné(e) dans une section bors Parcoursun sélectionné(e) dans une section hors Parcoursup

## Les délais de réponse

**Le 2 juin 5 jours au maximum pour répondre**

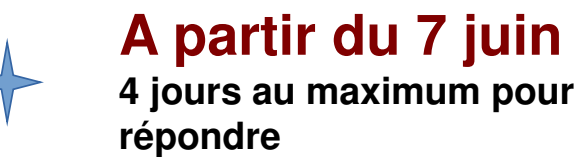

Si un candidat ne répond pas à une proposition d'admission dans les délais, il perd cette proposition qui est alors envoyée à un autre candidat.

# Point d'étape du 29 juin au 1er juillet

**Obligatoire uniquement pour les candidats ayan<sup>t</sup> conservé des vœux en liste d'attente**

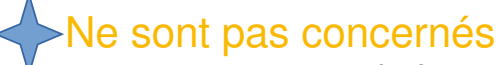

 •ceux qui n'ont pas de vœux en attente ou ayant accepté définitivement un vœu•Voeux en apprentissage et vœux formulés en phase complémentaire

# Scénario 1 :

Classe Préparatoire aux Etudes Supérieures (CPES), Marseille : NON

BTS Étude et réalisation d'agencement, Grasse : EN ATTENTESi je souhaite

BTS Technico Commercial option Bois et Habitat, Nimes : EN ATTENTE

BTS SCBH, Embrun : OUI

L1 STAPS, Gap :EN ATTENTE

J'ACCEPTE et suit Les modalités ou je RENONCE etj'annule ce voeu

Je peux

MAINTENIR

Ces voeux

# Scénario 2 :

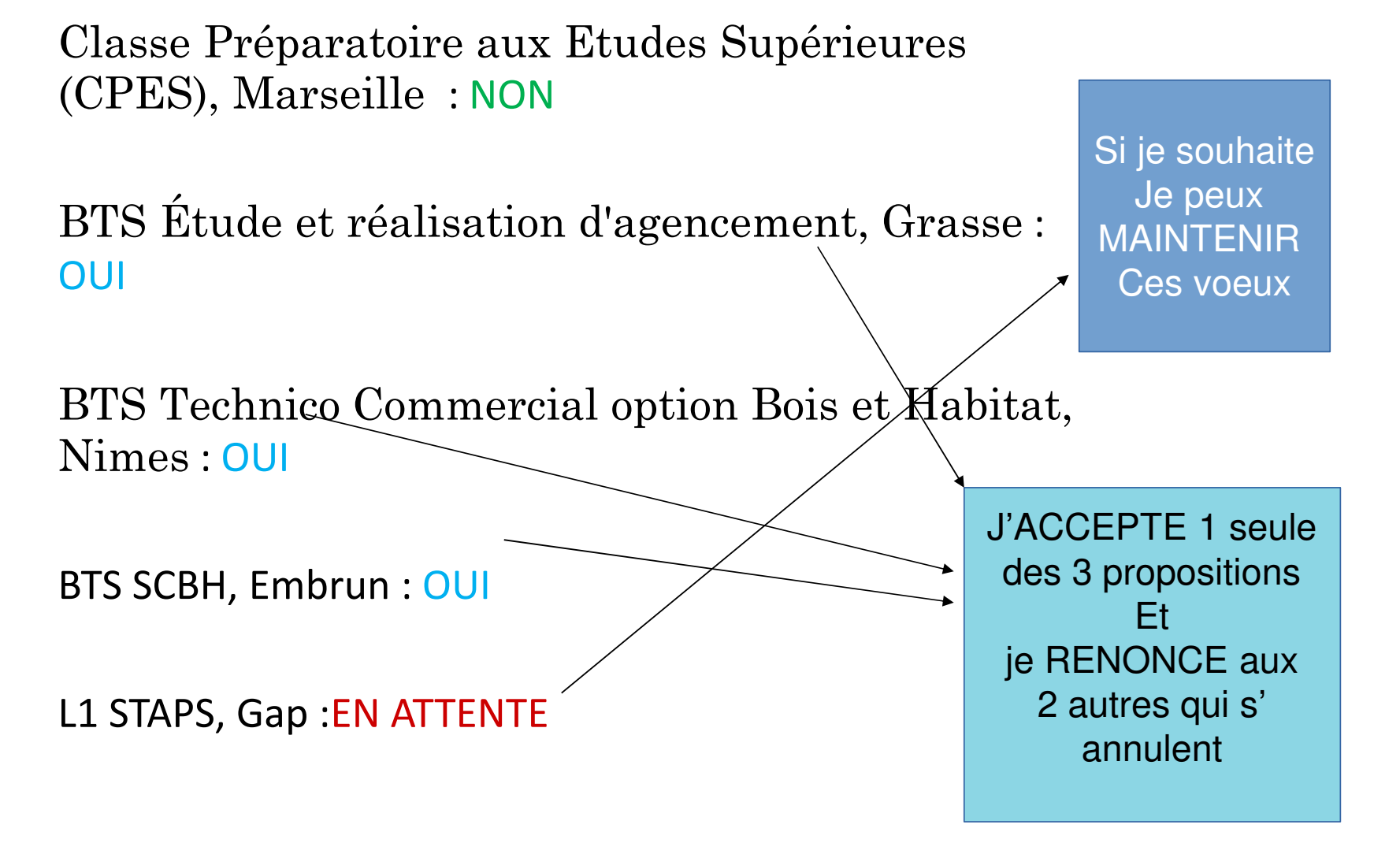

Classe Préparatoire aux Etudes Supérieures (CPES), Scénario 3 : Marseille : EN ATTENTE

BTS Étude et réalisation d'agencement, Grasse : EN ATTENTE

BTS Technico Commercial option Bois et Habitat, Nimes : EN ATTENTE

BTS SCBH, Embrun : EN ATTENTE

L1 STAPS, Gap :EN ATTENTE

Je MAINTIENS mes vœux car des places vontse libérer au fur età mesure que les autres répondent. Je pourrai faire de nouveaux vœux le 23 juin Lors de la PROCEDURE**COMPLEMENTAIRE** 

# Scénario 4 :

Classe Préparatoire aux Etudes Supérieures (CPES), Marseille : NON

BTS Étude et réalisation d'agencement, Grasse : NON

BTS Technico Commercial option Bois et Habitat, Nimes : NON

BTS SCBH, Embrun : NON

L1 STAPS, Gap :NON

Phase complémentaire à partir du 23 juin

# Année de Césure

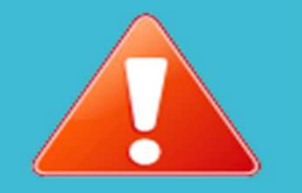

- • Toutes les formations ne permettent cet aménagement
- • Les centres de formation n'en ont connaissance qu'à l'inscription.
- \* Une proposition d'admission ne donne pas forcément un accord d'année de césure

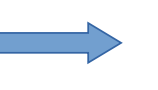

Prendre un semestre ou deux pour améliorer une langue, s'engager sur un projet associatif, civique...

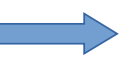

3 étapes : 1) Formuler sa demande avec ses voeux sur Parcoursup

- 2) Accord donné ou non par le chef d'établissement de l'enseignement supérieur (un entretien possible)
- 3) En cas d'accord, une convention est signée entre les deux parties

### En cas de problème avec mon dossier

Messagerie « Contact » sur la plateformeNuméro vert : 0800 400 070 Onglet « Question fréquentes »Twitter : @Paroursup\_info Facebook : ParcoursupInfosSnapchat : « devenir étudiant »

## Bourses et logement

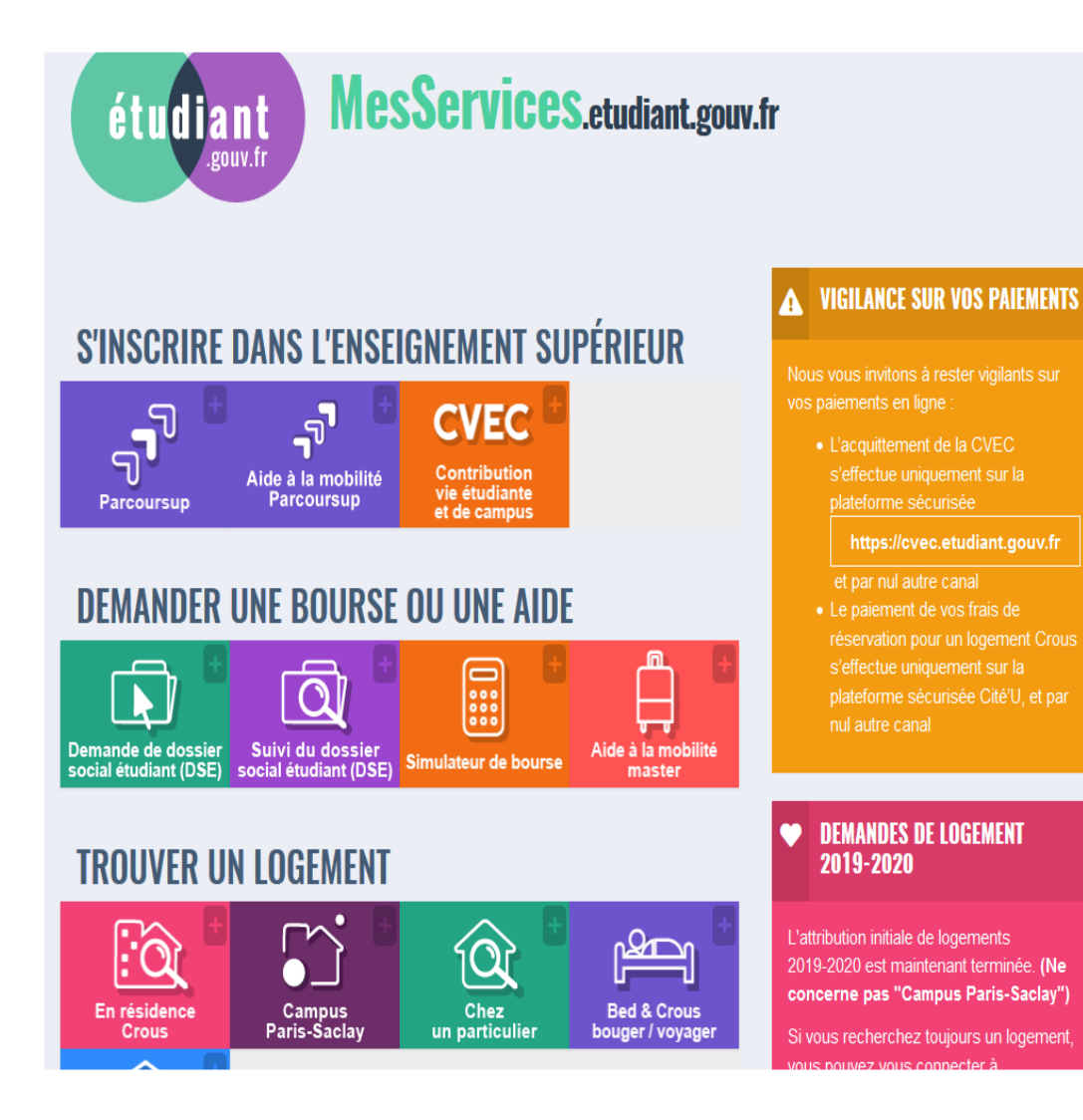

### Terminales 2021-2022.FR

### **Un site dédié à l'orientation**

- >**Découvrir les filières de formation de l'enseignement supérieur**
- >**Découvrir des métiers et les parcours jusqu'à l'insertion professionnelle**
- >**Connaître les caractéristiques des filières les plus demandées** (STAPS, Droit, Psychologie, études de santé…) et **les opportunités des filières d'avenir**
- >**Échanger** par chat, mail ou téléphone avec des conseillers

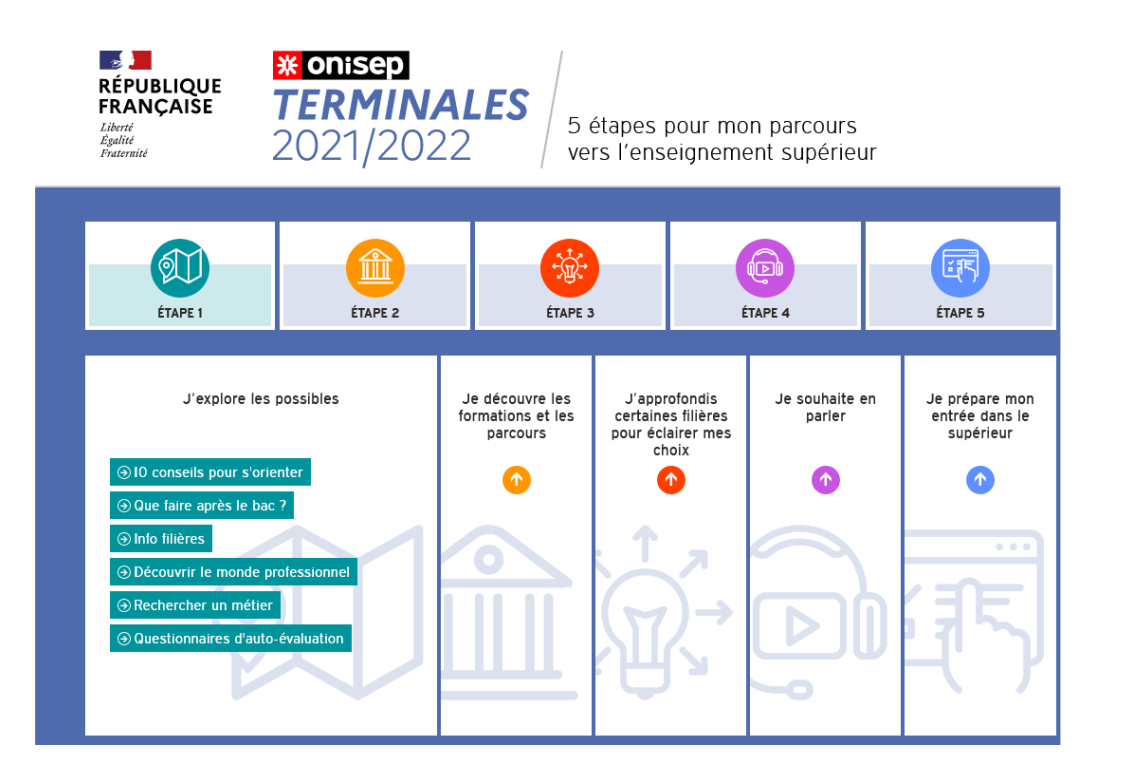

### **TÉLÉCHARGER LE GUIDE GRATUIT "ENTRER DANS LE SUP APRÈS LE BAC", RENTRÉE 2022**

https://www.onisep.fr/Choisir-mes-etudes/Apres-le-bac/Actus-2021/Telecharger-le-guide-gratuit-Entrer-dans-le-sup-apres-le-bacrentree-2022

https://fr.calameo.com/read/000037547707bb6901e69

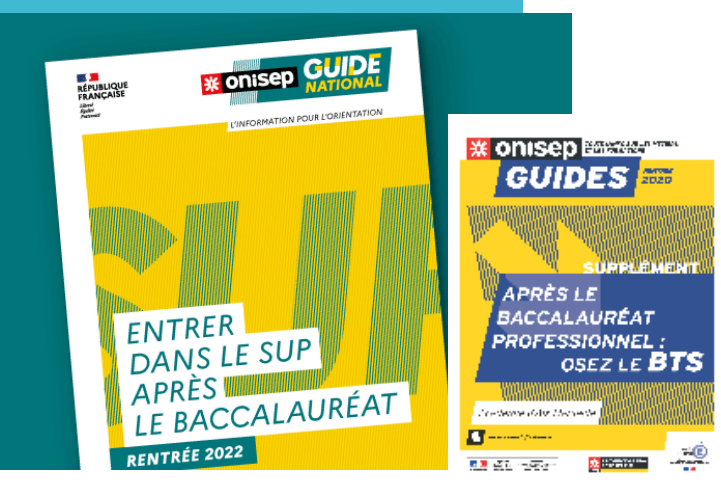

### Ressources utiles

http://www.terminales2021-2022.fr/

http://www.nouvelle-voiepro.fr/

www.parcoursup.fr

http://eduscol.education.fr/cid73382/l-orientation-du-lycee-a-lenseignement-superieur.html

https://avenirjeunes05.weebly.com

Pour la césure : https://www.euroguidance-france.org/les-differentesformes-de-mobilite-en-europe/